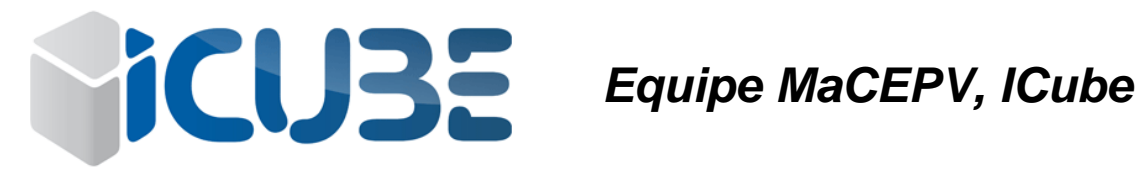

## **Contacts**

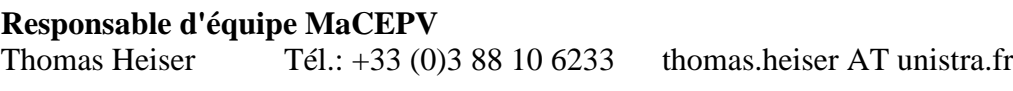

**Co-responsable d'équipe MaCEPV** Frédéric Antoni Tél.: +33 (0)3 88 10 6556 frederic.antoni AT unistra.fr

**Responsable du département D-ESSP** Paul Montgomery Tél.: +33 (0)3 88 10 6231 paul.montgomery AT unistra.fr

## **Adresses**

#### **Adresse de l'équipe MaCEPV :**

**Adresse principale du Laboratoire ICube :**

*Site de Cronenbourg (Bâtiments 28, 30, 33 et 38)* *Site d'Illkirch*

**ICube 23, rue du Loess BP 20 CR 67037 STRASBOURG Cedex 2 France**

**ICube, Télécom Physique Strasbourg (TPS) Parc d'Innovation Boulevard Sébastien Brant BP 10413 67412 ILLKIRCH France**

# **Plan d'accès**

### **Pour rejoindre l'équipe MaCEPV sur le campus de Cronenbourg :**

#### **En voiture**

**En venant du Sud de Strasbourg par l'autoroute A35 ou de l'aéroport d'Entzheim** : prendre la sortie 1 direction Cronenbourg, puis suivre le plan d'accès au campus.

**En provenance de la gare ou du centre-ville** : au croisement entre le Boulevard du Président Wilson, la Rue du Faubourg de Saverne et la Rue Georges Wodli, prendre cette dernière puis la Rue de la Gare aux Marchandises, puis suivre le plan d'accès au campus.

**En provenance de l'aéroport Karlsruhe-Baden en Allemagne** : suivre la B500 vers la France puis l'autoroute A35 direction Strasbourg, sortie Cronenbourg, puis suivre le plan d'accès au campus.

### **En train**

#### **Depuis la gare de Strasbourg :**

- prendre la ligne G du tram à la sortie de la gare et descendre à l'arrêt "Arago" - ou prendre la ligne A du tram en direction d'Hautepierre ou la ligne D en direction de Rotonde et descendre à la station "Rotonde". Prendre ensuite le bus 19 direction Arago jusqu'à l'arrêt "Place de Haldenbourg".

Le ticket pour le tram est aussi valable pour le bus.

#### **En avion**

Une liaison TER relie l'aéroport d'Entzheim à la gare de Strasbourg en 9 minutes à raison de 4 trains par heure. Se référer ensuite aux consignes ci-dessus.

#### **Sur le campus**

Renseignez-vous à l'accueil du CNRS (bât. 01) ou consultez le plan du campus. Le bâtiment principal du laboratoire ICube est le bâtiment 28.

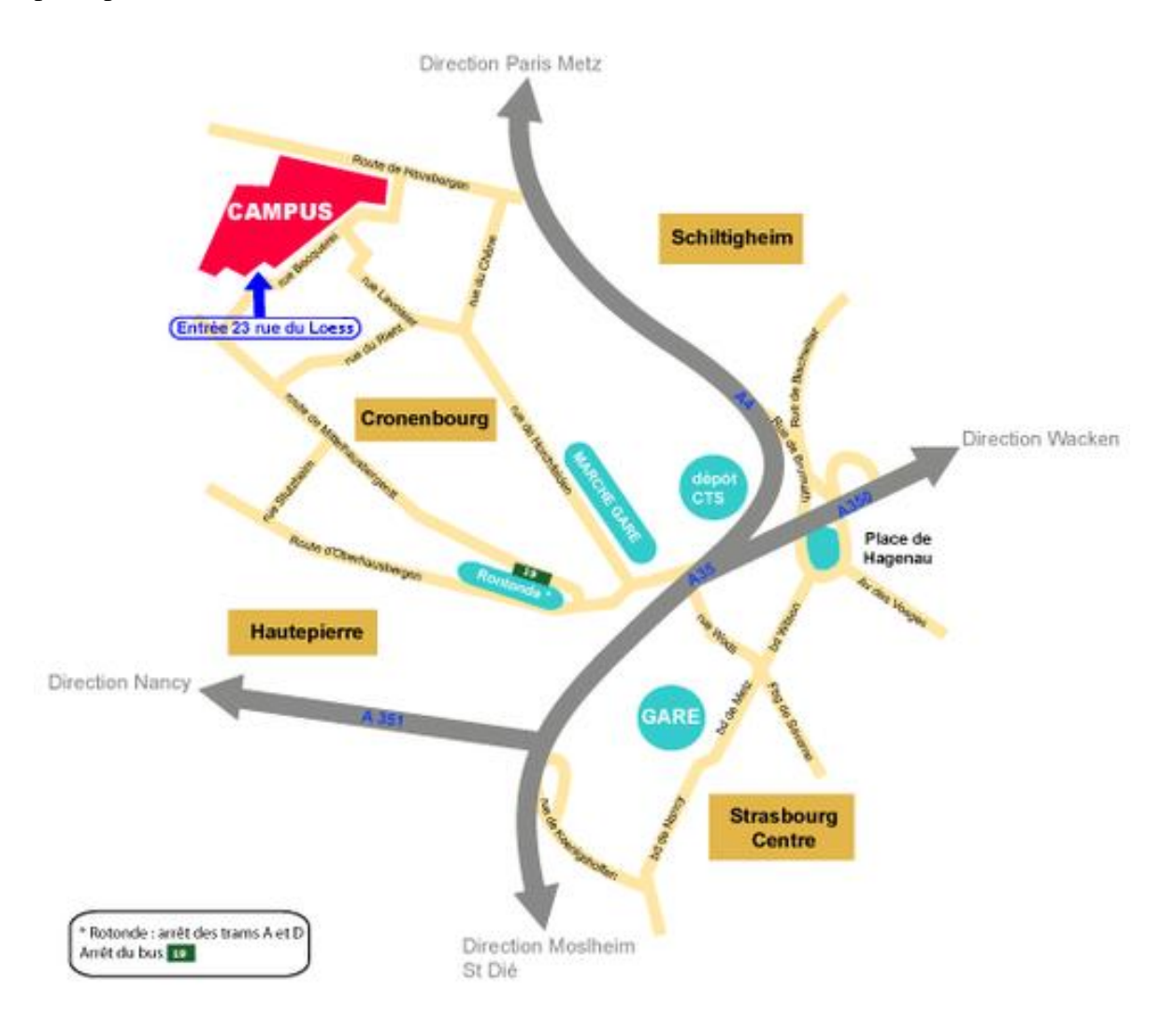

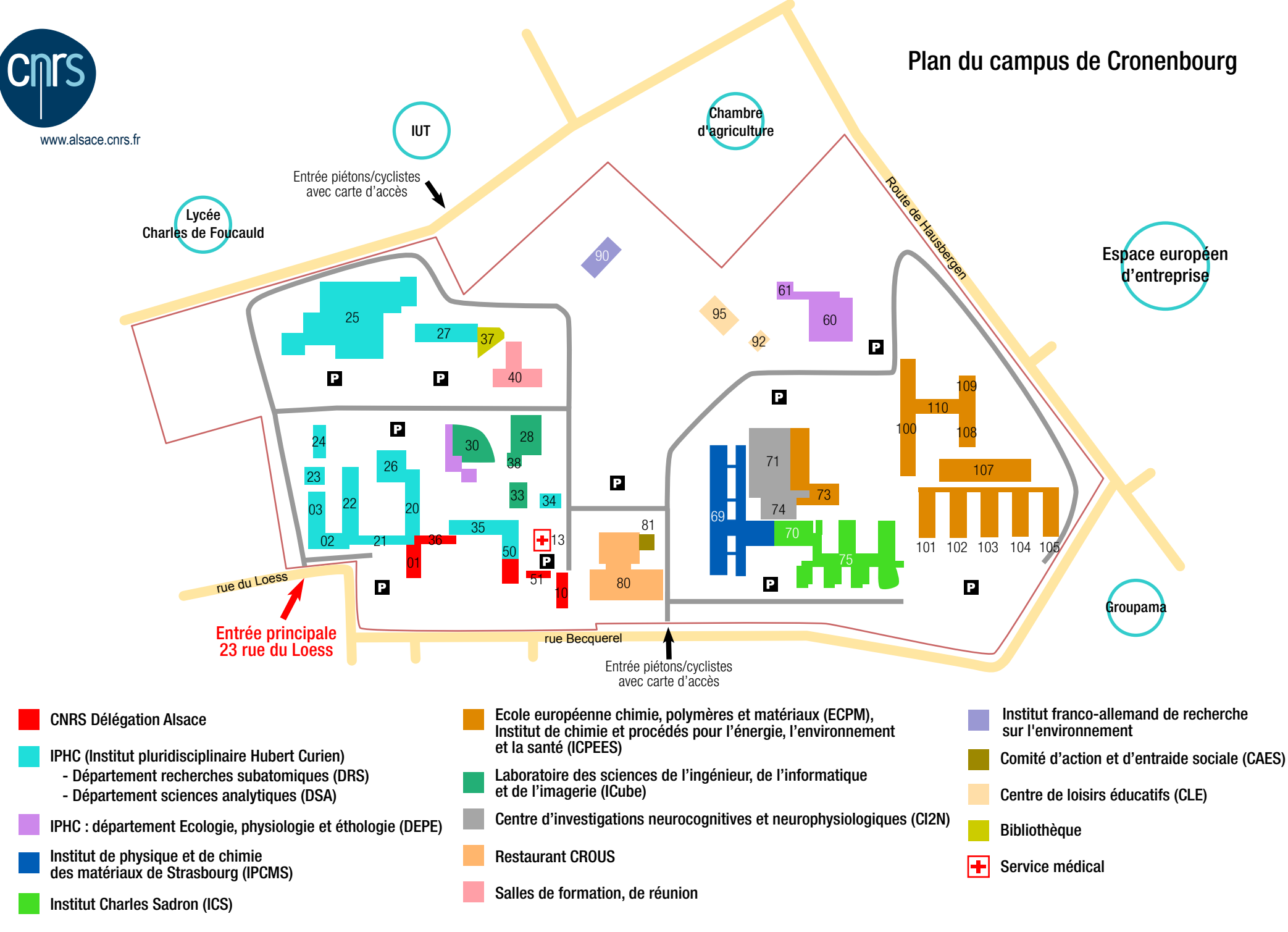

CNRS Alsace - 23 rue du Loess BP20 - 67037 Strasbourg cedex 2 - Tél : 03 88 10 63 01